# VY\_32\_INOVACE\_INF.5.78

Šablona III/2 - Inovace a zkvalitnění výuky prostřednictvím ICT

"V informatice se nenudím - s počítačem si hravě poradím."

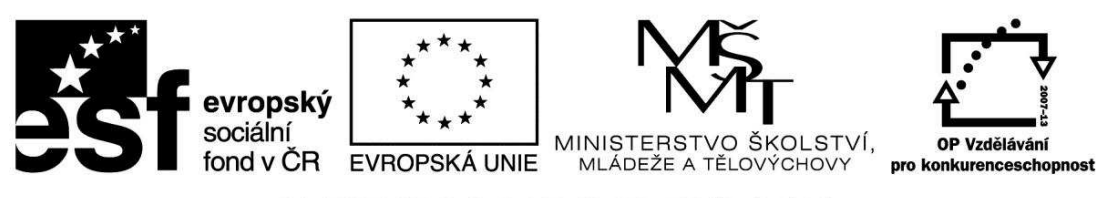

INVESTICE DO ROZVOJE VZDĚLÁVÁNÍ

# VY\_32\_INOVACE\_INF.5.78

**Anotace** - Materiál obsahuje pracovní listy zaměřené na vkládání grafických objektů (diagramů), symbolů

Žáci budou vkládat do textového editoru různé grafické objekty (organizační, jehlanové diagramy), symboly

### **Šablona III/2**

**Název:** Inovace a zkvalitnění výuky prostřednictvím ICT

**Téma:** Vkládání grafických objektů (organizačních, jehlanových diagramů), symbolů

**Autor:** Bc. Hana Pokorná

**Očekávaný výstup:** dokáže vložit do textového editoru grafické objekty (organizační, jehlanové diagramy), umí používat v textovém editoru symboly

**Klíčová slova:** grafické objekty, organizační, jehlanové diagramy, styl a typ diagramu, symboly

**Druh učebního materiálu:** Pracovní list

**Cílová skupina:** žák 1. stupně ZŠ

**Typická věková skupina:** 10 – 11 let

**Použité zdroje a materiál:** 

kliparty**:** http://office.microsoft.com

VANÍČEK, J. ŘEZNÍČEK, P. *Informatika pro základní školy – Základy práce s PC 1.* 1. vydání. Brno: Computer Press, 2004. 88 stran. ISBN 80-251-0196-7.

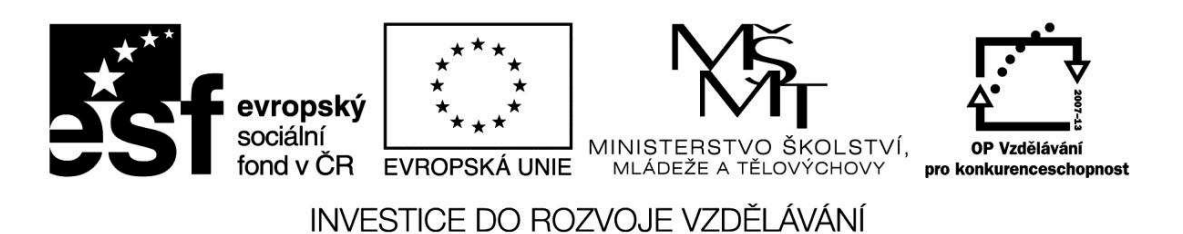

*Autorem materiálu a všech jeho částí, není-li uvedeno jinak, je Bc. Hana Pokorná* 

## VY\_32\_INOVACE\_INF.5.78

#### **Vkládání grafických objektů (organizačních, jehlanových diagramů), symbolů**

#### **Vkládání grafických objektů (organizačních, jehlanových diagramů)**

☺ Vlož organizační a jehlanový diagram (vlož styl a typ diagramu s možností volby barvy, stylu a velikosti písma, …)

☺ organizační diagram – ČJ: jazyková výchova, literatura, sloh, čtení/psaní

☺ jehlanový diagram – základní posloupnost možností vzdělání mateřská škola, základní škola, střední škola, vysoká škola, práce

**Symboly** – běžné znaky k obohacení textu

☺ Vlož Symbol:

### **Sebereflexe**

☺ Jak se mi dařilo či nedařilo:

………………………………………………………………………………………………. ……………………………………………………………………………………………….